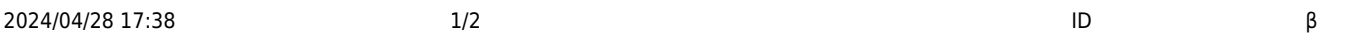

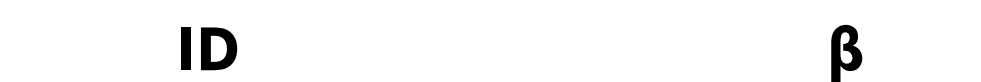

**こちらの仕様 オンラインβ ドリトル 仕様です。 今後、細かい仕様 変更される可能性があります。**

## **ルームID**

 $\mathsf{LAN}$ ID  $\Box$ id  $\Box$ id  $\Box$ 

Server<del></del>□ よります。 よりません

- #<RoomID>[]
- ID Seconds the United States of the United States of the United States of the United States of the United States of the United States of the United States of the United States of the United States of the United States of t

 $\bullet$ 

- $ID$ 
	- **ルームID 発行**
- 
- 
- 8 ID URL
- $\pmb{\times}$ 
	-
	- 1. ND URL URL PORT URL PORT AND URL PORT AND URL PORT AND URL PORT AND URL PORT AND URL PORT AND ANNOUNCE AND <br>The Contract of the Contract of the Contract of the Contract of the Contract of the Contract of the Contract o  $2.$
	- ルームID 入力する
	-
- $\pmb{\times}$
- $\pmb{\times}$ 
	-
	-
	-
- $\pmb{\times}$

From:  $h$ ttps://dolittle.eplang.jp/

Permanent link: **[https://dolittle.eplang.jp/ref\\_roomid\\_js?rev=1620784952](https://dolittle.eplang.jp/ref_roomid_js?rev=1620784952)**

Last update: **2021/05/12 11:02**

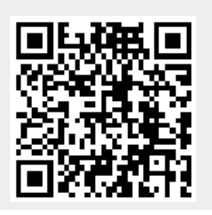